# **SWISSLO**

## **Spielreglement Online-Los «Goldrausch»**

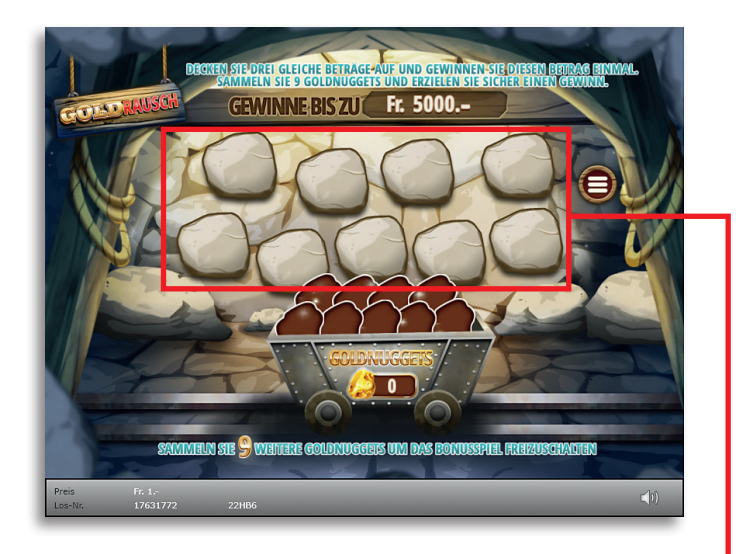

**Beispiel: Gewinn Fr. 2.50**

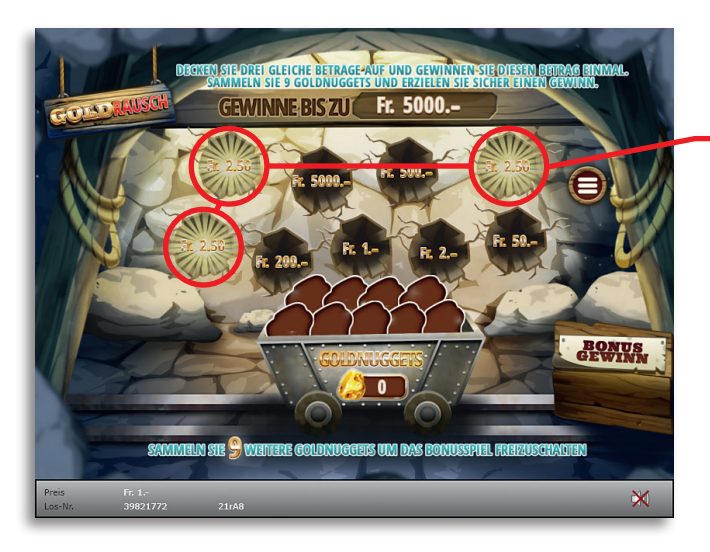

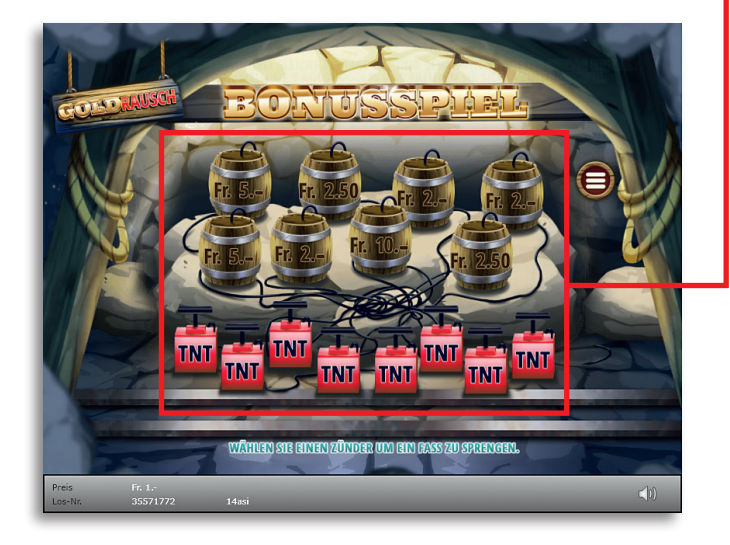

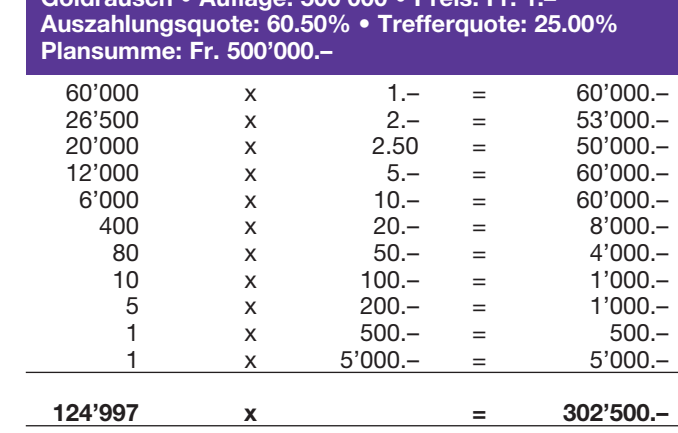

**Goldrausch • Auflage: 500'000 • Preis: Fr. 1.–**

#### **Spielregeln**

- 1. Klicken Sie nacheinander auf alle neun Steine. Unter jedem Stein befindet sich ein Geldbetrag. Gelingt es Ihnen, drei gleiche Geldbeträge aufzudecken, gewinnen Sie diesen Geldbetrag einmal.
- 2. Finden Sie beim Aufdecken der Steine ein Goldnugget, wird dieses in eines der freien Felder im Bonusspiel übertragen.
- 3. Wenn Sie neun Goldnuggets gesammelt haben, startet nach dem Aufdecken sämtlicher Steine das Bonusspiel. Im Bonusspiel wird garantiert ein Gewinn erzielt. Die Höhe des Gewinns wird durch die Auswahl des Zünders bestimmt. Nach dem Spielen des Bonusspiels beträgt die Anzahl an Goldnuggets wieder null.
- 4. Wenn Sie weniger als neun Goldnuggets gesammelt haben und unmittelbar nach dem Spielende ein neues Los «Goldrausch» durch klicken auf «Nochmals spielen» erwerben, werden die bisher gesammelten Goldnuggets ins neue Los übertragen.
- **5. Die Anzahl der gesammelten Gold-** nuggets hat keinen Einfluss auf die Gewinnwahrscheinlichkeit eines nächsten Loses.

### **Spielvorgänge**

Um das Online-Los «Gold Rausch» spielen zu können, müssen Sie gemäss Art. 3 «Online-Los-Produkte «Clix»: Generelle Teilnahmebedingungen» erfolgreich auf der Internet-Spiele-Plattform (ISP) der Swisslos registriert sein.

Sind Sie auf der ISP angemeldet, so können Sie mit Klick auf die Schaltfläche **Los kaufen** des Instruktionsfensters ein Online-Los «Gold Rausch» kaufen. Der Kaufbetrag wird direkt Ihrem Guthaben belastet und die Gewinne werden Ihnen gemäss Art. 25ff «Bedingungen für die Online-Teilnahme» gutgeschrieben. Sie können das Online-Los auch unangemeldet und kostenlos in einer vom Trefferplan her identischen Demoversion spielen. Dazu muss die Schaltfläche **Los kostenlos testen** angeklickt werden. Die Gewinne, die in der Demoversion erzielt werden, können nicht ausbezahlt werden.

Durch Anklicken des Symbols  $\mathbb{X}$  (1) können Sie sämtliche Soundeffekte zum Los an- und ausschalten.

#### **Weitere Bestimmungen**

Das Online-Los-Produkt «Gold Rausch» unterliegt überdies den Bestimmungen dieses Spielreglements, den «Online-Los-Produkte «Clix»: Generelle Teilnahmebedingungen» sowie den «Bedingungen für die Online-Teilnahme».

Im Falle von Widersprüchen gehen die nachfolgenden Bestimmungen vor.

Durch Anklicken des Feldes **Los kaufen** auf dem Button für das Online-Los-Produkt «Gold Rausch» erscheint in einem Fenster ein Online-Los «Gold Rausch» und die dazugehörenden Spielinstruktionen. Der Kaufbetrag wird automatisch vom Wallet-Spielguthaben des Teilnehmers abgezogen.

Der Teilnehmer anerkennt, dass das ihm nach dem Zufallsprinzip vergebene Online-Los «Gold Rausch» bereits vom interaktiven Spielsystem vorgeneriert wurde. Dies bedeutet, dass bereits vor dem Zeitpunkt des Kaufes jedes Online-Los mit einer eindeutigen Losnummer kodiert und das Ergebnis bzw. die Gewinnlose durch das interaktive Spielsystem anlässlich einer Ziehung vorbestimmt wurden. Die Losnummer erscheint im unteren Bereich des Fensters für das Online-Los; über das Ergebnis der Lotterie gibt einzig die Losnummer Auskunft.

Daraus ergibt sich, dass der Teilnehmer mit dem Kauf eines Online-Loses «Gold Rausch» an einem Glücksspiel teilnimmt und dass weder die Geschicklichkeit, noch eine Entscheidung der Teilnehmer, noch die grafische Animation selbst über den Ausgang eines Spieles bestimmen.